Use your phone to scan the following QR code below to view the Wechat Page.

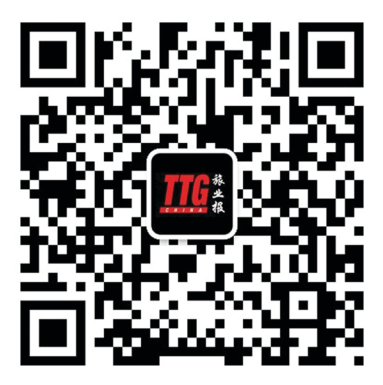